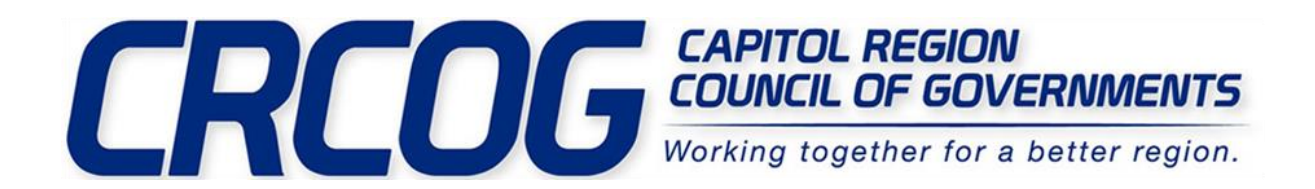

## **CRPC #695 · INVITATION TO BID TRAFFIC GUIDELINES**

Opportunity Q&A Answers

*Where can I find the bid prices from last year's traffic guidelines bid?*

Bid results from last year's traffic guidelines bid are publicly available on our website, [www.crcog.org.](http://www.crcog.org/) Click on **"CRPC"** at the top of the page and then **"Bid Results Prior to 7/1/2019."**

## *What is the "Additional Responses" tab on the BidTable?*

Additional Responses is where you can submit prices for items or services in addition to what is requested on the bid table, or alternative prices for the same item. You will have to input the exact number of a similar item from the primary responses in the "#" column (for example, #1-1) for the entry to be valid.